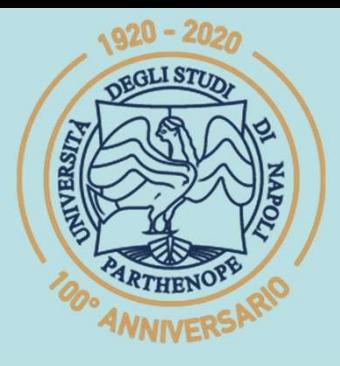

SIS Scuola Interdipartimentale

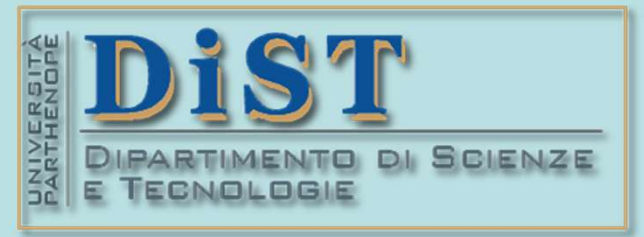

SCp2\_07.

### L. Magistrale in IA (ML&BD)

## (Prof. Magistrale in IA (ML&BD)<br>
Scientific Computing<br>
(part 2 – 6 credits)<br> **Pof. Maria Posaria Rizzardi**<br>
Centro Direzionale di Napoli – Bldg. c4<br>
Computing 233 – North Side, 4# floor Scientific Computing<br>(part 2 – 6 credits) **entific Computing<br>
art 2 – 6 credits)<br>
Mariarosaria Rizzardi<br>
Centro Direzionale di Napoli – Bldg. c4<br>
Centro Direzionale di Napoli – Bldg. c4<br>
phone: 081 547 6545<br>
phone: 081 547 6545<br>
phone: 081 547 6545 entitive Computing<br>
art 2 – 6 credits)**<br> **MariarOSaria Rizzardi**<br>
Centro Direzionale di Napoli – Bldg. C4<br>
<u>room:</u> n. 423 – North Side, 4<sup>th</sup> floor<br>
<u>email</u>: mariarosaria.rizzardi@uniparthenope.it

phone: 081 547 6545 email: mariarosaria.rizzardi@uniparthenope.it

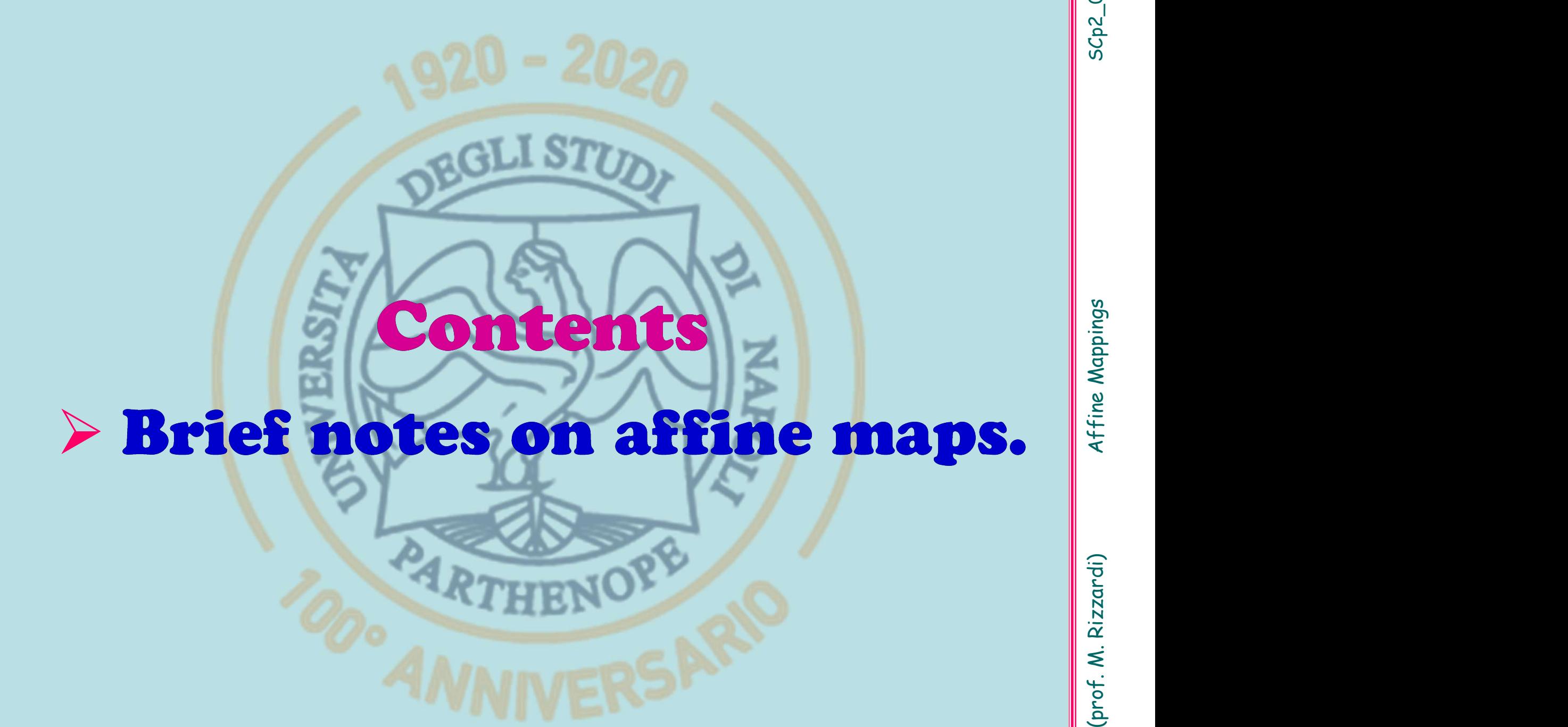

Affine maps generalize linear maps, since they allow not only the basis but also the origin of the reference system to be changed. Affine maps generalize linear maps, since they allow not only the basis but also the origin of the reference system to be changed.

**Affine maps generalize linear maps, since they allow not only the basis but also the origin of the reference system to be changed.**<br> **Affine maps preserve collinearity**, i.e. they map aligned points to aligned points and Affine maps generalize linear maps, since they allow not only the<br>basis but also the origin of the reference system to be changed.<br>Affine maps preserve collinearity, i.e. they map aligned points to<br>aligned points and para **Affine maps generalize linear maps,** since they allow not only the basis but also the origin of the reference system to be changed.<br> **Affine maps preserve collinearity, i.e.** they map aligned points to aligned points and segments. **Affine maps preserve collinearity, i.e.** they map aligned aligned points and parallel lines to parallel lines\*, but<br>they **don't preserve** distances between points or angl<br>segments.<br>Recall that, for example, if  $F : \mathbb{R}^$ by the changed.<br>
ey map aligned points to<br>
llel lines\*, but in general<br>
boints or angles between<br>
is a fixed point, i.e. it is mapped to itself<br>
is a linear transformation,<br>
in on any basis of  $\mathbb{R}^2$ ; that<br>
basis  $\{b$ **Affine maps preserve collinearity**, i.e. they map aligned points to aligned points and parallel lines to parallel lines\*, but in general they **don't preserve** distances between points or angles between segments.<br>
<br> **SECO** then then then then then the set of the set of the set of  $\left\{ \begin{array}{ll} \mathbf{g} & \mathbf{g} \\ \mathbf{g} & \mathbf{g} \\ \mathbf{h} & \mathbf{g} \\ \mathbf{h} & \mathbf{g} \\ \mathbf{h} & \mathbf{g} \\ \mathbf{h} & \mathbf{h} \end{array} \right\} \begin{array}{ll} \mathbf{g} & \mathbf{g} \\ \mathbf{g} & \mathbf{h} \\ \mathbf{h} & \mathbf{g} \\ \mathbf{h} & \mathbf{$ 

**Affine maps preserve collinearity, i.e.**<br>aligned points and parallel lines to pa<br>they **don't preserve** distances between<br>segments.<br>Recall that, for example, if  $F : \mathbb{R}^2 \longrightarrow \mathbb{R}$ <br>then *F* is completely identified by it ) and  $F(b_2)$  for some basis  $\{b_1, b_2\}$  of  $\mathbb{R}^2$ , then  $\|$ **Interior Control Control Control Control Control Control Control Control Control Control Control Control Control Control Control Control Control Control Control Control Control Control Control Control Control Control Con** , then aligned points and parallel lines to parallel lines\*, bithey **don't preserve** distances between points or ang<br>segments.<br><br>**Recall that, for example, if**  $F : \mathbb{R}^2 \longrightarrow \mathbb{R}^2$  is a linear tracked point, the<br>stated point, t Finally, this means that  $\infty$  is a fixed point, i.e.<br>
Recall that, for example, if  $F : \mathbb{R}^2 \longrightarrow \mathbb{R}^2$  is a linear trathen F is completely identified by its action on any bas<br>
is, if you know  $F(b_1)$  and  $F(b_2)$  for s  $\begin{array}{c|l} \hline \text{is a fixed point, i.e. it is mapped to itself} \\\hline \text{is a linear transformation,} \\\hline \text{on on any basis of } \mathbb{R}^2;\text{ that} \\\text{basis } \{b_1, b_2\} \text{ of } \mathbb{R}^2, \text{ then} \\\hline \text{is completely identified by} \\\hline \text{soints, that is, any three} \\\hline \text{by independent points).} \end{array}$ Recall that, for example, if  $F : \mathbb{R}^2 \longrightarrow \mathbb{R}^2$  is a linear transformation,<br>then  $F$  is completely identified by its action on any basis of  $\mathbb{R}^2$ ; that<br>is, if you know  $F(b_1)$  and  $F(b_2)$  for some basis  $\{b_1, b_$ Recall that, for example, if  $F : \mathbb{R}^2 \longrightarrow \mathbb{R}^2$  is a linear transformation,<br>then  $F$  is completely identified by its action on any basis of  $\mathbb{R}^2$ ; that<br>is, if you know  $F(b_1)$  and  $F(b_2)$  for some basis  $\{b_1, b_$ \* this means that  $\infty$  is a fixed point, i.e. it is mapped to itself  $\begin{bmatrix} \frac{56}{6} \\ \frac{56}{6} \\ \frac{1}{8} \\ \frac{2}{8} \\ \frac{3}{8} \\ \frac{3}{8} \\ \frac{3}{8} \\ \frac{3}{8} \\ \frac{3}{8} \\ \frac{3}{8} \\ \frac{3}{8} \\ \frac{3}{8} \\ \frac{3}{8} \\ \frac{3}{8} \\ \frac{3}{8} \\ \frac{3}{8} \\ \frac{3}{8} \\ \frac{3}{8$ 

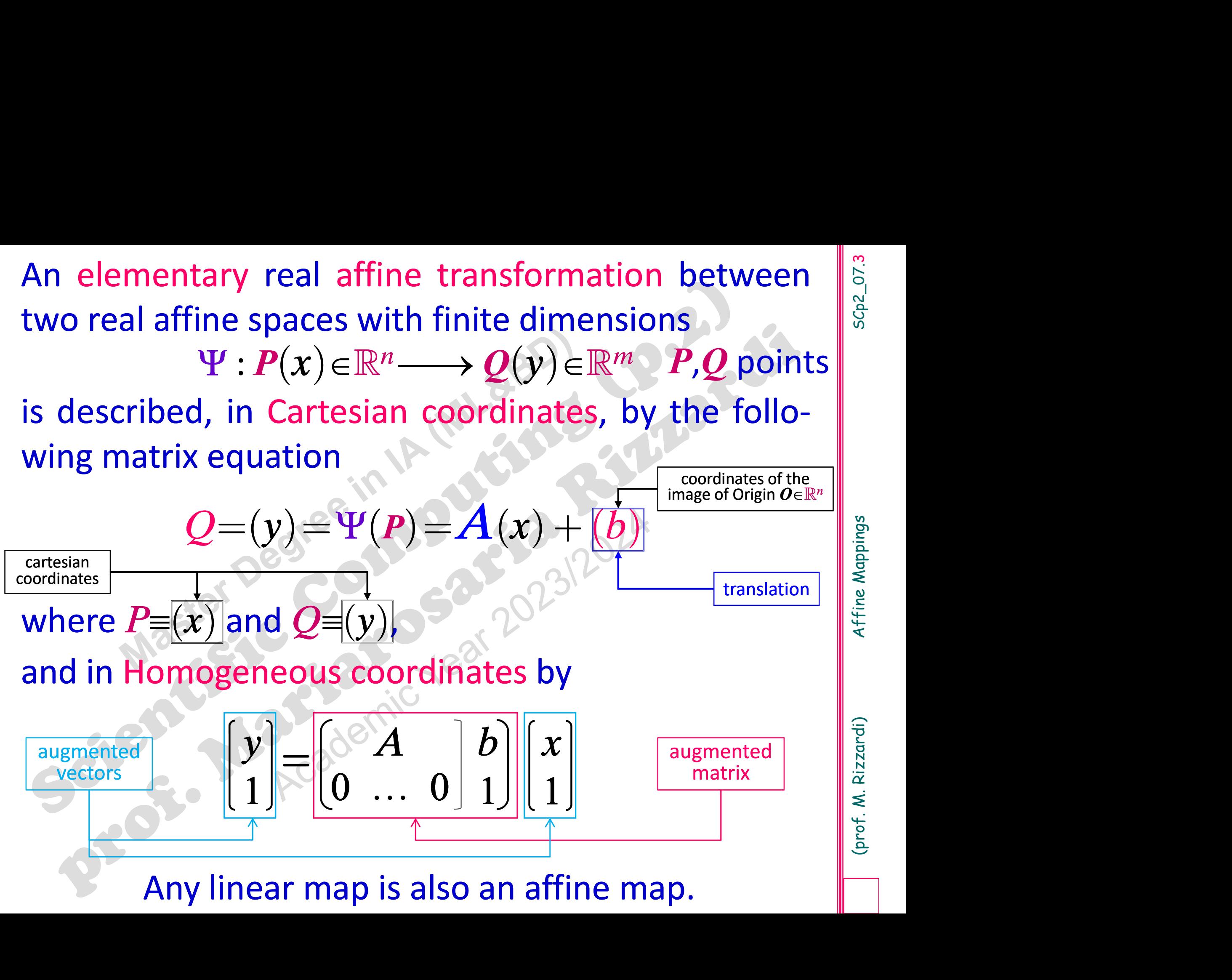

(prof. M. Rizzardi) Affine Mappings

Linear maps preserve linear combinations, while  $\begin{bmatrix} \frac{1}{5} \\ \frac{1}{5} \\ \frac{1}{5} \end{bmatrix}$  affine maps usually do not preserve linear  $\begin{bmatrix} \frac{1}{5} \\ \frac{1}{5} \\ \frac{1}{5} \end{bmatrix}$ Linear maps preserve linear combinations, while affine maps usually do not preserve linear  $\begin{bmatrix} \frac{1}{3} \\ \frac{3}{3} \\ \frac{2}{3} \end{bmatrix}$  combinations; however, there is a particular **Linear maps** preserve linear combinations, while<br> **affine maps** usually do not preserve linear<br>
combinations; however, there is a particular<br>
combination that is preserved. Linear maps preserve linear combinations, while<br>
affine maps usually do not preserve linear<br>
combinations; however, there is a particular<br>
combination that is preserved.<br>
Theor. Affine maps preserve linear combinations of **Linear maps** preserve linear combinations, while<br> **affine maps** usually do not preserve linear<br>
combinations; however, there is a particular<br>
combination that is preserved.<br> **Theor. Affine maps** preserve linear combinatio **maps** preserve linear combinations, while<br> **maps** usually do not preserve linear<br>
nations; however, there is a particular<br>
nation that is preserved.<br> **Affine maps** preserve linear combinations of<br>
points in which the sum

Proof: **maps** usually do not preserve<br>nations; however, there is a position that is preserved.<br>**Affine maps** preserve linear combinations:<br>are said affine combinations:<br> $P = \sum_{i=1}^{n} \alpha_i P_i$  affine combination\* affine combination\* 1 n  $i^{\mathbf{I}}i$ i  $P = \sum_{i=1}^{n} \alpha_i P_i$  $=1$ 1 1 n i i  $\sum_{i=1}^{\mathbf{\sigma}} \alpha_i = 1$ ( ) ( ) 1 1  $\overline{i=1}$   $\overline{i=1}$   $\overline{i=1}$   $\overline{i=1}$  $1)$ n n  $n$  n n n i i i i i i i  $\overline{i=1}$   $\overline{i=1}$   $\overline{i=1}$   $\overline{i=1}$   $\overline{i=1}$  $Q = AP + b = A \sum \alpha_i P_i + b \left( 1 \right) = A \sum \alpha_i P_i + b \sum \alpha_i \left( = \sum \alpha_i (AP_i + b) \right)$  $i=1$   $i=1$   $i=1$   $i=1$   $i=1$  $= AP + b = A\sum_{i=1}^{n} \alpha_i P_i + b(1) = A\sum_{i=1}^{n} \alpha_i P_i + b\left(\sum_{i=1}^{n} \alpha_i\right) = \sum_{i=1}^{n} \alpha_i (AP_i + b)$  $\sum_{i=1}^{n} \alpha_i P_i + b(1) = A \sum_{i=1}^{n} \alpha_i P_i + b \left( \sum_{i=1}^{n} \alpha_i \right) = \sum_{i=1}^{n} \alpha_i$ \* if, in addition,  $\alpha_i > 0$   $\forall i$ , it is said a convex combination served.<br>
serve linear combinations of<br>
sum of coefficients is 1; these<br>
binations:<br>
mbination,  $\alpha_i > 0$  Vi, it is said a convex combination<br>
if, in addition,  $\alpha_i > 0$  Vi, it is said a convex combination

### of an affine map

**Example of an affine map**  
\n
$$
\Psi: P\begin{pmatrix} x_1 \\ x_2 \end{pmatrix} \in \mathbb{R}^2 \mapsto Q = \Psi(P) = \alpha x_1 + \beta x_2 + \gamma \in \mathbb{R}
$$
\nin cartesian coordinates  
\n
$$
P = \alpha x_1 + \beta x_2 + \gamma = (\alpha \beta) \begin{pmatrix} x_1 \\ x_2 \end{pmatrix} + \gamma \begin{pmatrix} y \\ 1 \end{pmatrix} = \begin{pmatrix} \alpha \\ 0 \end{pmatrix}
$$

**Example of an affine map**  
\n
$$
\Psi: P\begin{pmatrix} x_1 \\ x_2 \end{pmatrix} \in \mathbb{R}^2 \mapsto Q = \Psi(P) = \alpha x_1 + \beta x_2 + \gamma \in \mathbb{R}
$$
\nin cartesian coordinates

\n
$$
Q = \Psi(P) = \alpha x_1 + \beta x_2 + \gamma = (\alpha - \beta) \begin{pmatrix} x_1 \\ x_2 \end{pmatrix} + \gamma
$$
\nit is an affine map

\n
$$
\mathbf{y} = \mathbf{A}(\mathbf{x}) + (\mathbf{b})
$$
\nIn general, any linear function

\n
$$
f(x) = \alpha^T x + \beta = \alpha_1 x_1 + \alpha_2 x_2 + \dots + \alpha_n x_n + \beta
$$
\ncan be considered as an affine map between  $\mathbb{R}^n$  and  $\mathbb{R}$ .

\nin homogeneous coordinates

\nin homogeneous coordinates

\nin homogeneous coordinates

\nin homogeneous coordinates

\nin homogeneous coordinates

\nin homogeneous coordinates

\nin homogeneous coordinates

\nin homogeneous coordinates

\nin homogeneous coordinates

\nin homogeneous coordinates

\nin homogeneous coordinates

\nin an affine transformation matrix of  $\mathbb{R}^n$  and  $\mathbb{R}$ .

\nin an algebraic transformation matrix of  $\mathbb{R}^n$  and  $\mathbb{R}$ .

\nin an algebraic transformation matrix of  $\mathbb{R}^n$  and  $\mathbb{R}^n$ .

 $\alpha$ <br>  $\alpha$ <br>  $x+\beta = \alpha^{}_{1}x^{}_{1}+\alpha^{}_{2}x^{}_{2}+\cdots+\alpha^{}_{n}x^{}_{n}+\beta \;$  car

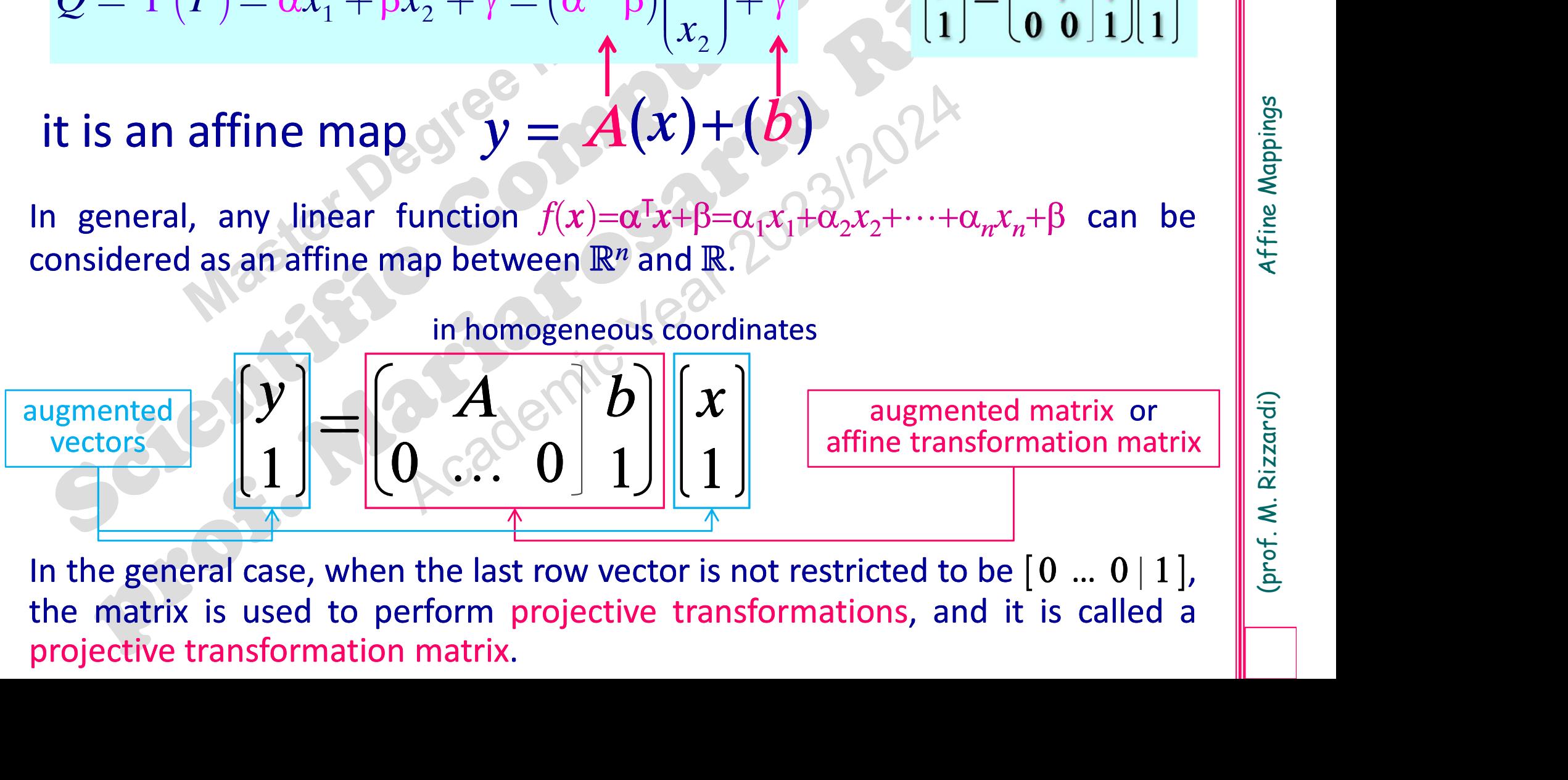

affine transformation matrix

In general, any linear function  $f(x)=\alpha_1x_1+\beta-\alpha_1x_1+\alpha_2x_2+\cdots+\alpha_nx_n+\beta$  can be<br>
considered as an affine map between  $\mathbb{R}^n$  and  $\mathbb{R}$ .<br>
in homogeneous coordinates<br>  $\frac{1}{\alpha}$  and  $\frac{1}{\alpha}$  and  $\frac{1}{\alpha}$  and  $\frac{1}{\$ In general, any linear function  $f(x) = \alpha!x + \beta = \alpha_1x_1 + \alpha_2x_2 + \cdots + \alpha_nx_n + \beta$  can be considered as an affine map between  $\mathbb{R}^n$  and  $\mathbb{R}$ .<br>  $\begin{bmatrix} x \\ y \\ \text{wectors} \\ \hline \end{bmatrix} = \begin{bmatrix} A & b \\ 0 & \cdots & 0 \end{bmatrix} \begin{bmatrix} x \\ 1 \end{bmatrix}$  augme

### of a non-affine map in  $\mathbb{R}^2$   $\|\mathbb{S}\|$

**Example of a non-affine map in R**\nThe 2D projective transformation (or homography)\n
$$
\Phi: P(x,y)^T \in \mathbb{R}^2 \mapsto \Phi(P) = Q\left(\frac{ax + by + c}{gx + hy + k}, \frac{dx + ey + f}{gx + hy + k}\right)^T \in \mathbb{R}^2
$$
\ncan be described as a matrix-vector product by resorting to homo

can be described as a matrix-vector product by resorting to homogeneous **Example of a non-affine map in**  $\mathbb{R}^2$ <br>
The 2D projective transformation (or homography)<br>  $\Phi: P(x,y) \in \mathbb{R}^2 \mapsto \Phi(P) = Q\left(\frac{ax + by + c}{gx + hy + k}, \frac{dx + ey + f}{gx + hy + k}\right)^T \in \mathbb{R}^2$ <br>
can be described as a matrix-vector product by reso coordinates:

The 2D projective transformation (or homography)  
\n
$$
\Phi: P(x, y)^T \in \mathbb{R}^2 \to \Phi(P) = Q\left(\frac{ax + by + c}{gx + hy + k}, \frac{dx + ey + f}{gx + hy + k}\right)^T \in \mathbb{R}^2
$$
\ncan be described as a matrix-vector product by resorting to homogeneous coordinates:  
\ncoordinates:  
\n
$$
P(x, y) = \begin{pmatrix} x \\ y \\ 1 \end{pmatrix} \mapsto \begin{pmatrix} x^* \\ y^* \\ w^* \end{pmatrix} = \begin{pmatrix} a & b & c \\ d & e & f \\ g & h & k \end{pmatrix} \begin{pmatrix} x \\ y \\ 1 \end{pmatrix} \implies Q(X, Y) = \begin{pmatrix} x^* \\ w^* \end{pmatrix}, \begin{pmatrix} y^* \\ w^* \end{pmatrix}
$$
\nwhere can set  $\begin{pmatrix} x \\ y \\ w \end{pmatrix}$  by scaling all the matrix elements, so that we have 8 parameters  
\n
$$
\begin{pmatrix} x^* \\ y^* \\ w^* \end{pmatrix} = \begin{pmatrix} a & b & c \\ d & e & f \\ g & h & k \end{pmatrix} \begin{pmatrix} x \\ y \\ 1 \end{pmatrix} = \begin{pmatrix} ax + by + c \\ dx + ey + f \\ gx + hy + k \end{pmatrix} \implies \begin{pmatrix} x^* \\ w^* \\ w^* \end{pmatrix} = \begin{pmatrix} \frac{ax + by + c}{ax + by + c} \\ \frac{ax + by + c}{ax + hy + k} \end{pmatrix} = \begin{pmatrix} x \\ x \\ \frac{ax + by + c}{ax + hy + k} \end{pmatrix} = Q(X, Y)
$$
\nIf  $g=h=0$  then the projective transformation reduces to an affine map (based on 6 parameters).

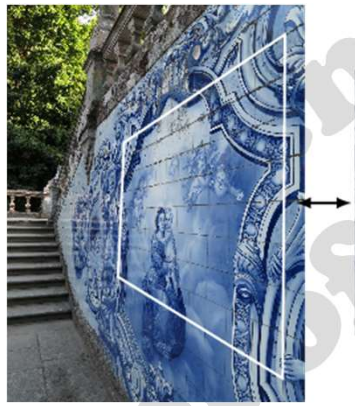

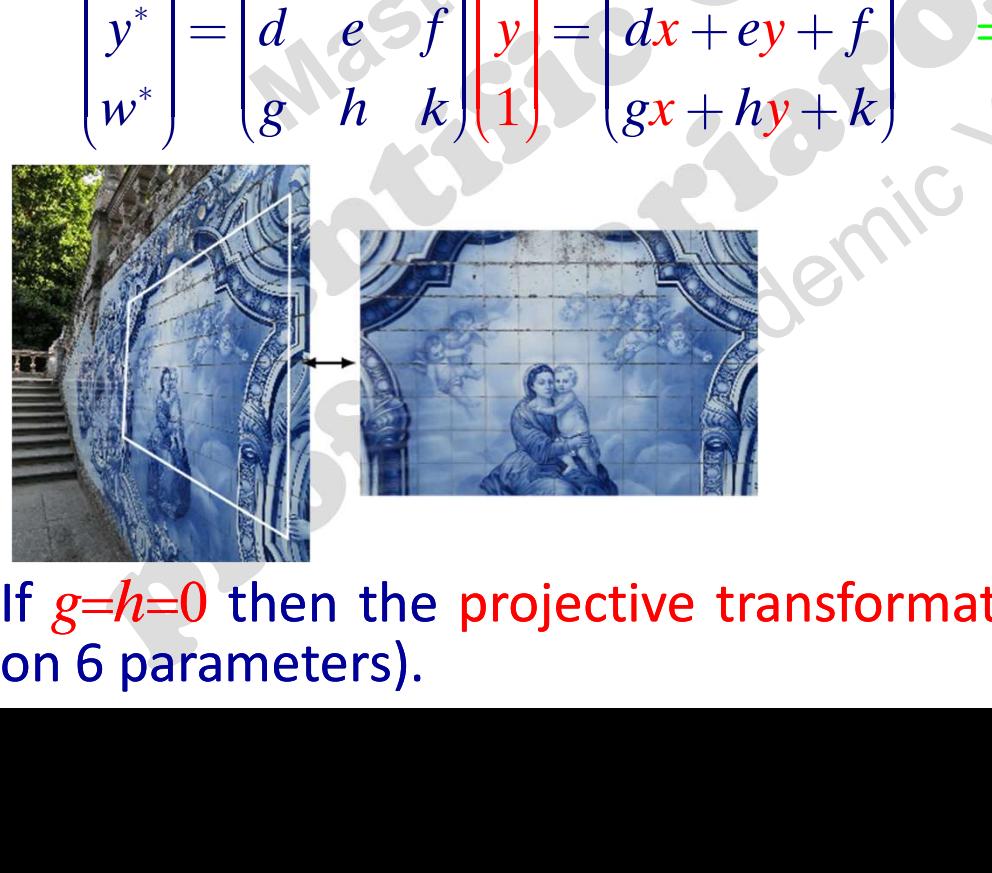

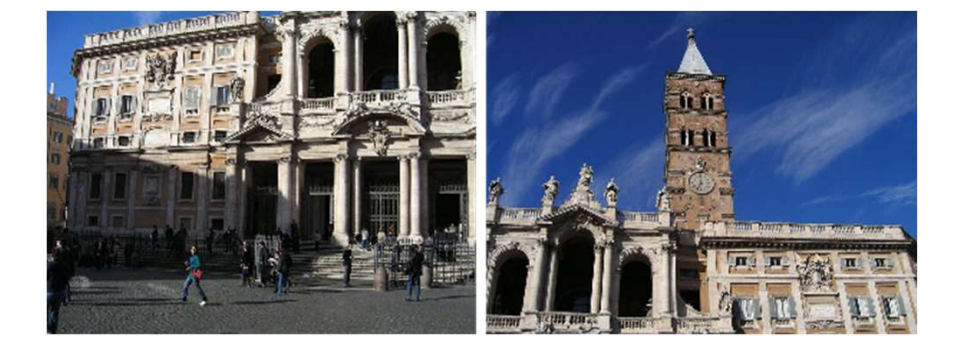

### Application example of a homography: mosaicing

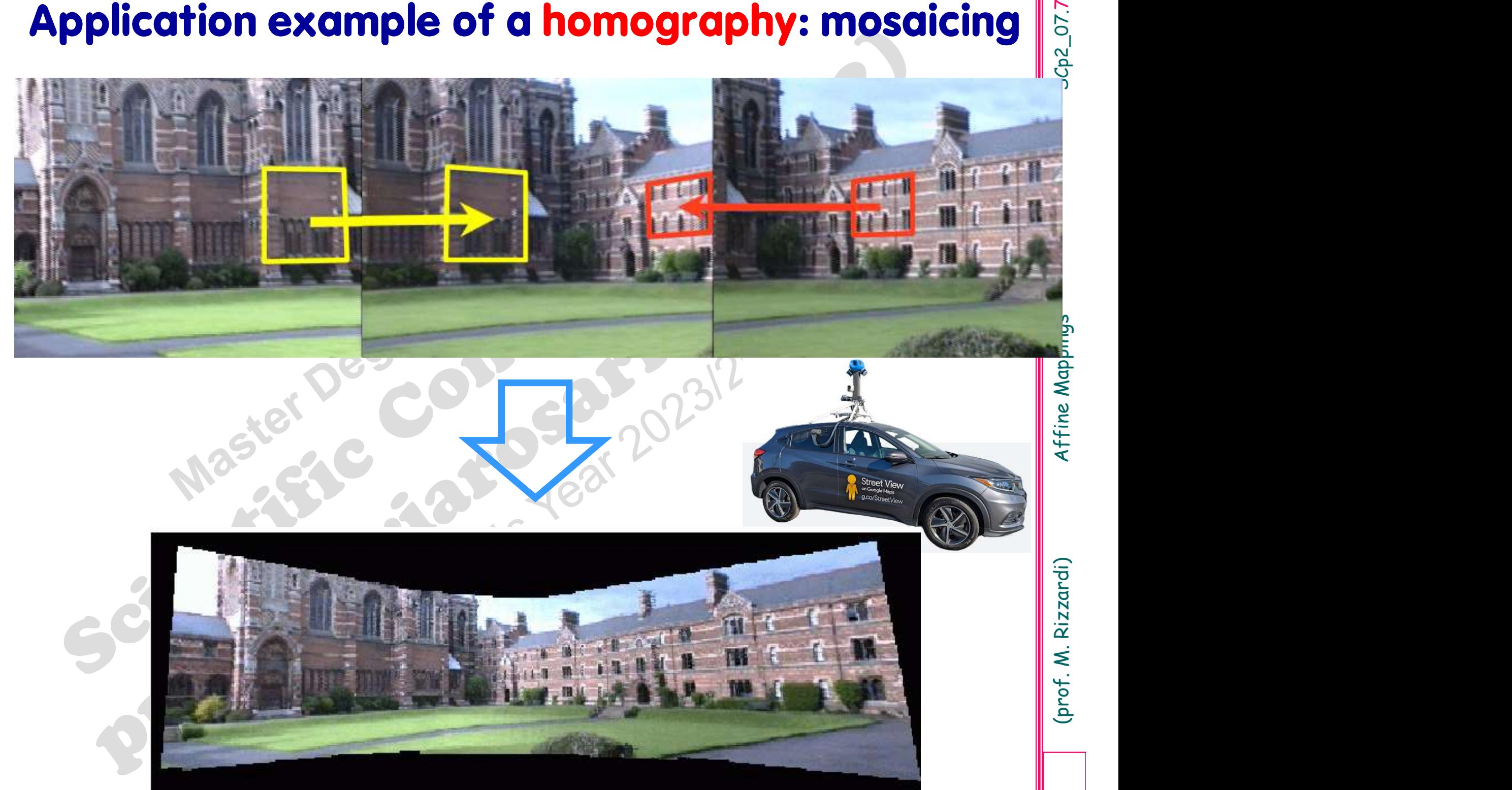

# **Example of a linear map as an affinity:** horizontal shear in  $\mathbb{R}^{28}_{\geq 0}$ horizontal shear in  $\mathbb{R}^2$

 $r \in \mathbb{R}$ 

 $tan(\theta)$ 

colorful little house drawn by a child

X1=[0 160 160 0]; Y1=[0 0 160 160]; P1=[X1;Y1]; % yellow  $X2 = [0 160 80];$   $Y2 = [160 160 254];$   $P2 = [X2; Y2];$  % red X3=[60 100 100 60]; Y3=[ 0 0 75 75]; P3=[X3;Y3]; % cyan patch(X1,Y1,'y'); axis equal; hold on; box on; patch(X2,Y2,'r'); patch(X3,Y3,'c') P=[P1 P2 P3]; plot(P(1,:),P(2,:),'.k','MarkerSize',15) colorful little house transformed by the horizontal shear

 $\Psi: x \in \mathbb{R}^2 \longrightarrow y = A x \in \mathbb{R}^2$ 

colorful little house transformed by the horizontal shear<br>
th=pi/6; r=tan(th); A=[1 r;0 1]; Q1=A\*P1; Q2=A\*P2; Q3=A\*P3; Q=[Q1 Q2 Q3];<br>
patch(Q1(1,:),Q1(2,:),'y'); axis equal; hold on; box on<br>
patch(Q2(1,:),Q2(2,:),'r'); pa  $patch(Q1(1,:),Q1(2,:),'y')$ ; axis equal; hold on; box on patch(Q2(1,:),Q2(2,:),'r'); patch(Q3(1,:),Q3(2,:),'c') plot(Q(1,:),Q(2,:),'.k','MarkerSize',15)

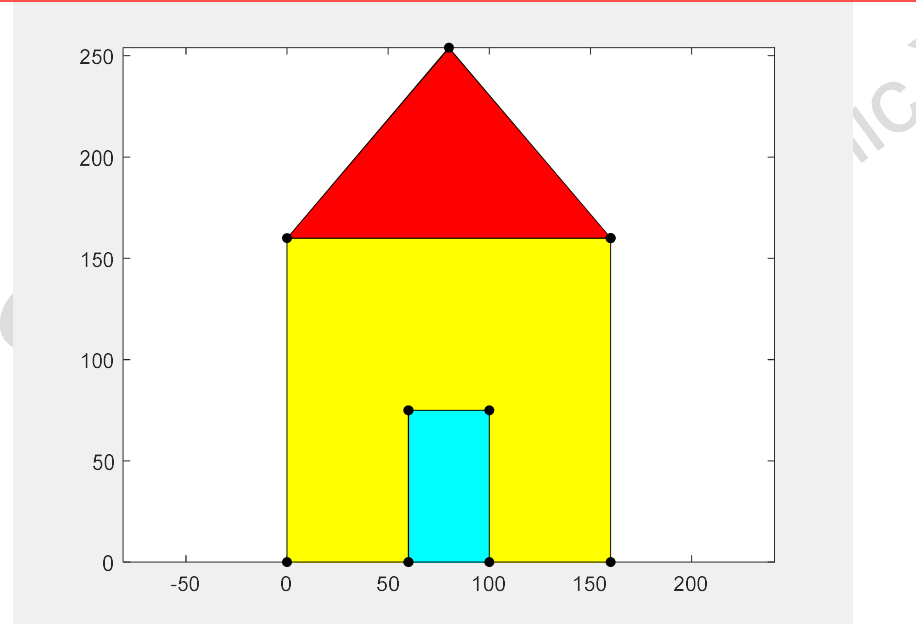

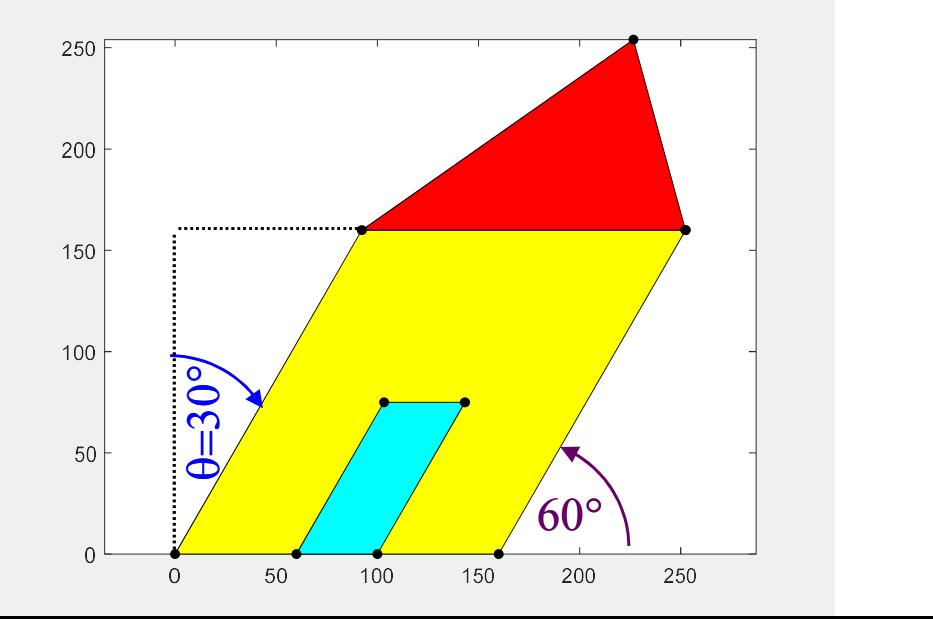

1

 $A = \begin{bmatrix} 1 & r \end{bmatrix}$ 

 $=$   $\sqrt{2}$ 

 $0 \text{ (1)}^3$ 

 $\left(0, 1\right)$ 

r  $\left(1\right)$ 

# vertical shear in  $\mathbb{R}^2$   $\begin{bmatrix} 0 \\ 0 \\ 0 \\ 0 \\ 0 \end{bmatrix}$

,  $r \in \mathbb{R}$ 

 $1 \quad 0$ 

 $\begin{pmatrix} 1 & 0 \end{pmatrix}$ 

 $\left( r\right) 1$ 

 $A = \begin{bmatrix} 1 & r \end{bmatrix}$ 

 $=$ 

r

1

100

150

250

200

colorful little house drawn by a child tan(0)

X1=[0 160 160 0]; Y1=[0 0 160 160]; P1=[X1;Y1]; % yellow X2=[0 160 80]; Y2=[160 160 254]; P2=[X2;Y2]; % red X3=[60 100 100 60]; Y3=[ 0 0 75 75]; P3=[X3;Y3]; % cyan patch(X1,Y1,'y'); axis equal; hold on; box on; patch(X2,Y2,'r'); patch(X3,Y3,'c') P=[P1 P2 P3]; plot(P(1,:),P(2,:),'.k','MarkerSize',15)  $\Psi : x \in \mathbb{R}^2 \longrightarrow y = A \times \in \mathbb{R}^2$ <br>
colorful little house drawn by a child<br>  $x_1 = [0 \text{ 160 160 80}]$ ;  $y_1 = [0 \text{ 01 160 160}]$ ;  $p_1 = [x_1; y_1]$ ;  $x$  yellow<br>  $x_2 = [0 \text{ 160 80}]$ ;  $y_2 = [160 \text{ 160 8254}]$ ;  $p_2 = [x_2; y_2]$ ;  $x$ 

 $\Psi: x \in \mathbb{R}^2 \longrightarrow y = A x \in \mathbb{R}^2$ 

colorful little house transformed by the vertical shear<br>
th=pi/6; r=tan(th); A=[1 0;r 1]; Q1=A\*P1; Q2=A\*P2; Q3=A\*P3; Q=[Q1 Q2 Q3];<br>
patch(Q1(1,:),Q1(2,:),'y'); axis equal; hold on; box on<br>
patch(Q2(1,:),Q2(2,:),'r'); patc  $patch(Q1(1,:),Q1(2,:),'y')$ ; axis equal; hold on; box on patch(Q2(1,:),Q2(2,:),'r'); patch(Q3(1,:),Q3(2,:),'c') plot(Q(1,:),Q(2,:),'.k','MarkerSize',15)

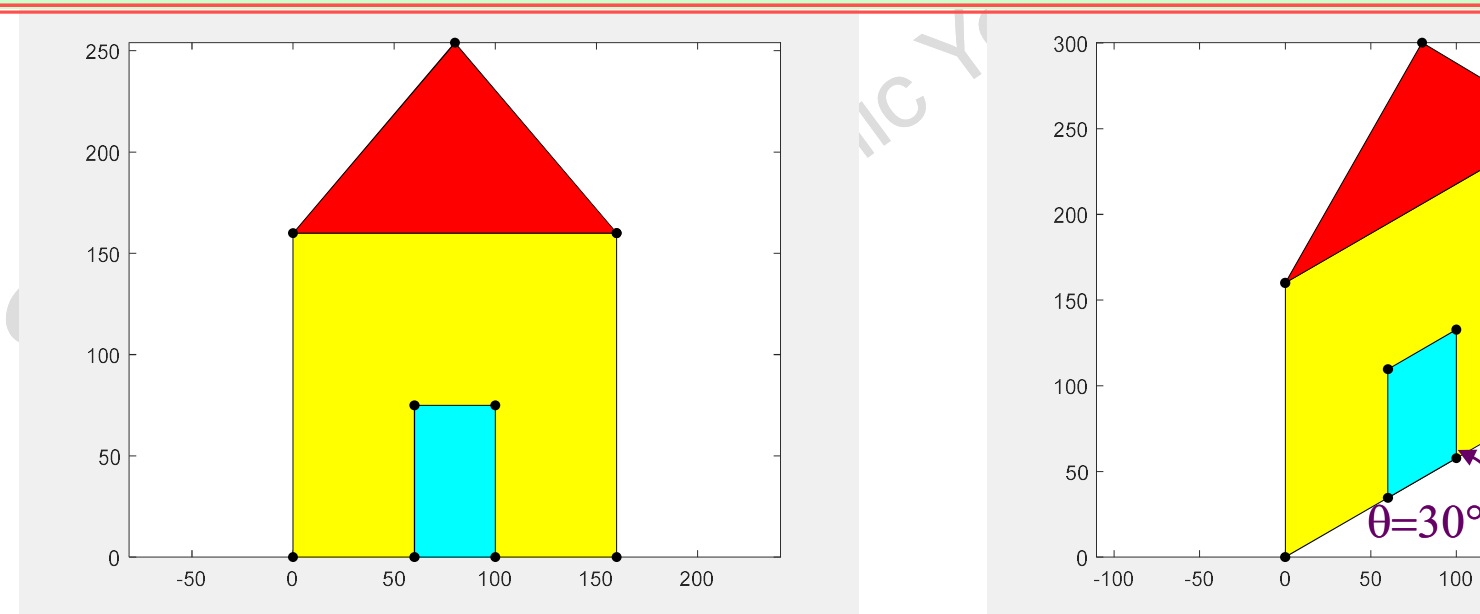

## A Translation in  $\mathbb{R}^n$ , w.r.t. the Cartesian coordinates, is not , w.r.t. the Cartesian coordinates, is not  $\frac{a}{b}$ **A Translation in**  $\mathbb{R}^n$ **, w.r.t. the Cart<br>a linear map<br>(because it cannot be written as a matrix-v<br>expressed as a map induced by a matrix).** A Translation in  $\mathbb{R}^n$ , w.r.t. the Cartesian coordinates, <u>is not</u><br>a linear map<br>(because it cannot be written as a matrix-vector product, i.e. it cannot be<br>expressed as a map induced by a matrix). A Translation in  $\mathbb{R}^n$ , w.r.t. the Cartesian coordinate<br>a linear map<br>(because it cannot be written as a matrix-vector product, i.e. it<br>expressed as a map induced by a matrix).

 $T: x \in \mathbb{R}^2 \longrightarrow y = \left| \frac{\lambda_1 - \lambda_2}{\lambda_1 - \lambda_2} \right| \in \mathbb{R}^2$ 2  $\left(1 - \frac{2}{\ln 2}\right) - \frac{2}{\ln 2}$ 1  $\left(x_1 - 2\right) \in$  $=$   $\frac{1}{2}$  $\left(x_2-1\right)$  $\mathbf{x}_1$  $\mathbf{x}_t$ ause it cannot be written as a matrix-vector product, i.e. it cannot<br>essed as a map induced by a matrix).<br>  $\mathbf{Example}$ <br>  $T : x \in \mathbb{R}^2$ <br>
No matrix  $A(2\times 2)$  exists such that  $y = T(x) = Ax$ <br>
a translation is an affine transformat

ne transformal<br>  $(x) = \begin{pmatrix} x_1 - 2 \\ x_2 - 1 \end{pmatrix} = L$ 2 2  $\Big(-2\Big)$  $1 \left| \begin{array}{c} 1 \\ 1 \end{array} \right|$  $=T(x) = \begin{pmatrix} x_1 - 2 \\ x_2 - 1 \end{pmatrix} = Ix + \begin{pmatrix} -2 \\ 1 \end{pmatrix}$  $\left(x_2-1\right) = \frac{1}{2}$ T  $\mathcal{X}_1$  $y = T(x) = \left| \frac{x_1 - 2}{1} \right| = 1x +$  $\mathcal{X}_\zeta$  $T : x \in \mathbb{R}^2$ <br>  $\overrightarrow{y} = \begin{pmatrix} x_1 - 2 \\ x_2 - 1 \end{pmatrix} \in \mathbb{R}^2$ <br>
Fix  $A(2 \times 2)$  exists such that  $y = T(x) = Ax$ <br>
a translation is an affine transformation<br>  $T$  can be written as  $y = T(x) = \begin{pmatrix} x_1 - 2 \\ x_2 - 1 \end{pmatrix} = Lx + \begin{pmatrix} 1 \\ -1 \end{$  $y = Ax + v$ **Example**<br>  $T : x \in \mathbb{R}^2$   $y = \begin{pmatrix} x_1 - 2 \\ x_2 - 1 \end{pmatrix} \in \mathbb{R}^2$ <br>
rix  $A(2 \times 2)$  exists such that  $y = T(x) = Ax$ <br>
a translation is an affine transformation<br>  $T$  can be written as  $y = T(x) = \begin{pmatrix} x_1 - 2 \\ x_2 - 1 \end{pmatrix} = Lx + \begin{pmatrix} -2 \\$ 

(prof. M. Rizzardi) Affine Mappings

## $\left(x_1 - 2\right)$

2

 $\mathcal{X}_1$ 

 $\mathbf{x}$ 

 $\frac{1}{1}$  - 2  $\frac{1}{2}$   $\frac{2}{10^2}$ 

1

 $\left(x_{2}\right)$ 

 $T : x \in \mathbb{R}^2 \longrightarrow y = \begin{bmatrix} x_1 \\ y_2 \end{bmatrix}$  $\pm$  of **Example: Translation in homogeneus coordinates**<br>The translation  $T : x \in \mathbb{R}^2$   $\longrightarrow y = \begin{pmatrix} x_1 - 2 \\ x_2 - 1 \end{pmatrix} \in \mathbb{R}^2$ <br>is written in homogeneus coordinates as

$$
y = T(x) = \begin{pmatrix} \frac{X_1}{X_3} - 2 \\ \frac{X_2}{X_3} - 1 \end{pmatrix} = \begin{pmatrix} \frac{X_1 - 2X_3}{X_3} \\ \frac{X_2 - X_3}{X_3} \end{pmatrix} = \begin{pmatrix} X_1 - 2X_3 \\ X_2 - X_3 \\ X_3 \end{pmatrix} = \begin{pmatrix} X_1 - 2X_3 \\ X_2 - X_3 \\ X_3 \end{pmatrix} = \begin{pmatrix} 1 & 0 & -2 \\ 0 & 1 & -1 \\ 0 & 0 & 1 \end{pmatrix} \begin{pmatrix} X_1 \\ X_2 \\ X_3 \end{pmatrix}
$$
  
Therefore it becomes  

$$
T = t_4 : X \in \mathbb{R}^3 \longrightarrow Y = AX = \begin{pmatrix} 1 & 0 & -2 \\ 0 & 1 & -1 \\ 0 & 0 & 1 \end{pmatrix} \begin{pmatrix} X_1 \\ X_2 \\ X_3 \end{pmatrix} \in \mathbb{R}^3
$$
  
identity matrix

## **Example of affinity:** Translation in  $\mathbb{R}^2$ <br>  $\Psi : r \in \mathbb{R}^2$   $\Psi : r \in \mathbb{R}^2$   $\Psi : \mathbb{R}^2$

$$
\Psi : x \in \mathbb{R}^2 \longrightarrow y = Ix + b \in \mathbb{R}^2
$$

 $b=[2.5 1]'$ ; **Example of affinity:** T<br>  $\Psi : x \in \mathbb{R}^2 \longrightarrow y = L$ <br>  $\overline{b}=[2.5 1]$ ;<br>  $X=[0 2 2 0]$ ; Y=[0 0 1 1];<br>  $patch(X,Y,Y|g')$ ; axis equal; hold on<br>  $B=[X;Y] + remat(b,1,numel(X));$ <br>  $patch(B(1,:),B(2,:), 'y')$ <br>  $patch(B(1, :), B(2,:), 'y')$ patch(X,Y,'g'); axis equal; hold on  $B=[X;Y] +$  repmat(b,1,numel(X));  $patch(B(1,:),B(2,:), 'y')$ 

 $b=[2.5 1]'$ ;<br>X=1+[0 2 2 0]; Y=-2+[0 0 1 1]; ity: Translation in  $\mathbb{R}^2$ <br>  $\cdot y = Ix + b \in \mathbb{R}^2$ <br>  $\frac{b=[2.5 \ 1]$ ;<br>  $x=1+[0 \ 2 \ 2 \ 0]$ ; Y=-2+[0 0 1 1];<br>
patch(X,Y,'g'); axis equal; hold on<br>  $B=[X;Y] + \text{repmat}(b,1,\text{numel}(X));$ <br>
patch(B(1,:),B(2,:),'y') patch(X,Y,'g'); axis equal; hold on  $B=[X;Y] + \text{repmat}(b,1,\text{numel}(X));$ patch(B(1,:),B(2,:),'y')

### isometry

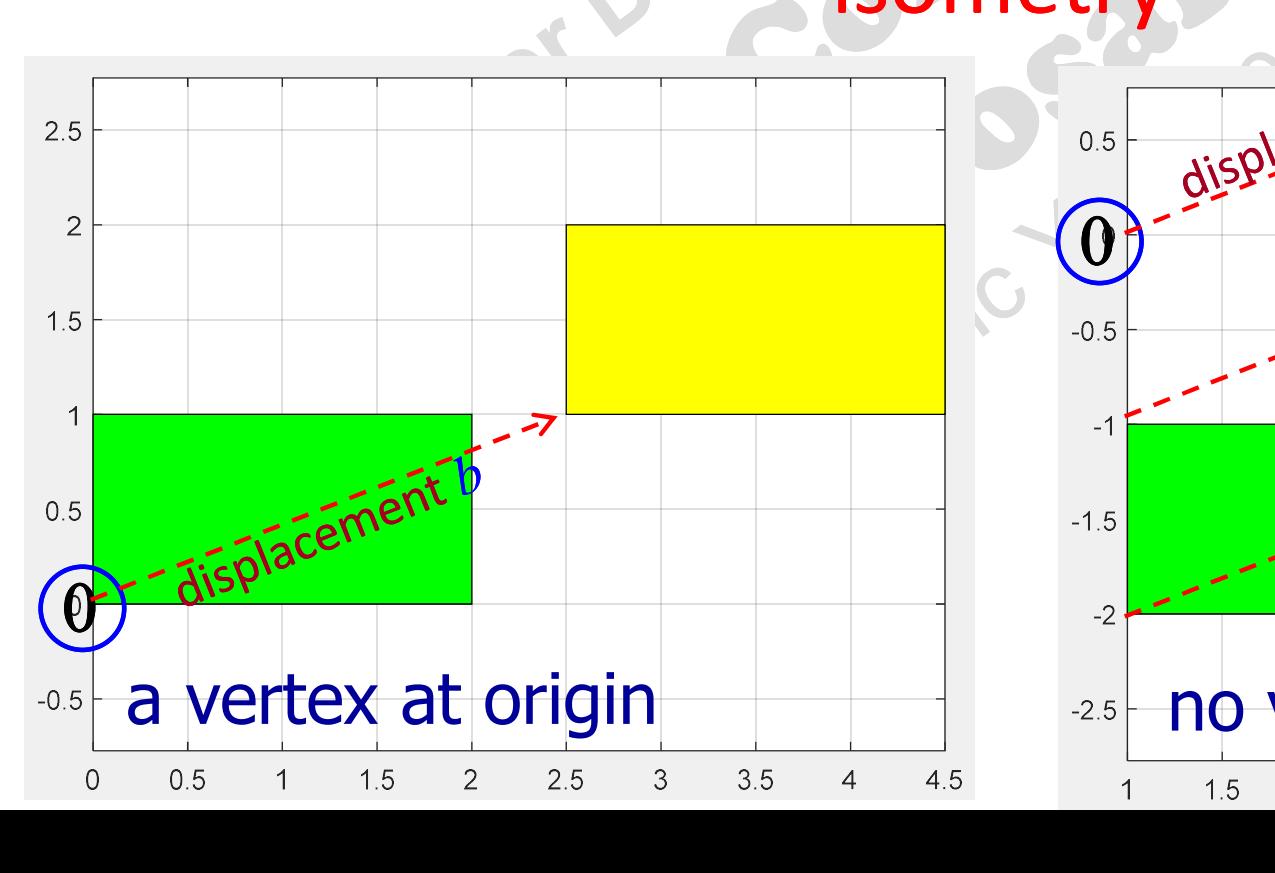

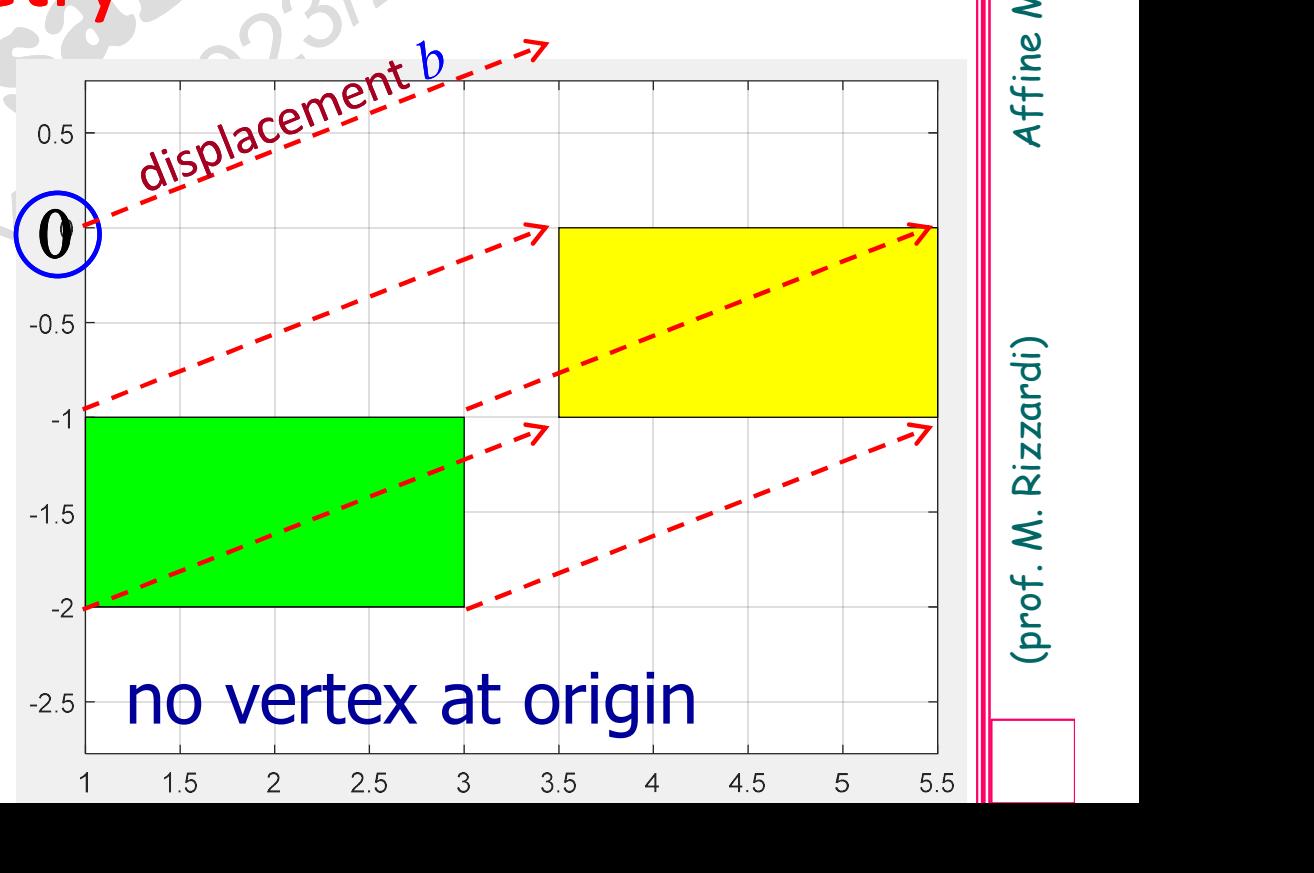

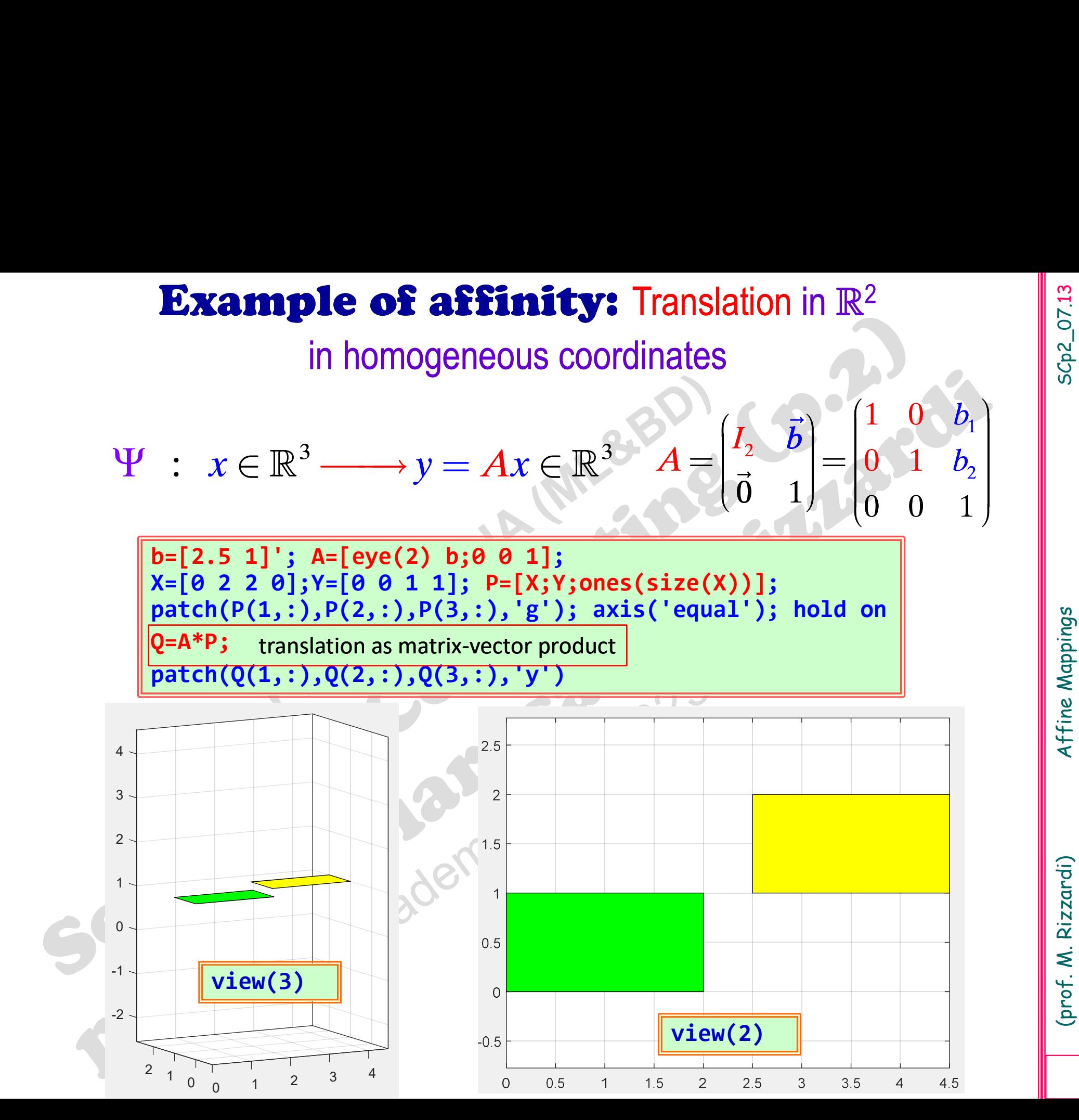

SCp2\_07.13

(prof. M. Rizzardi) Affine Mappings

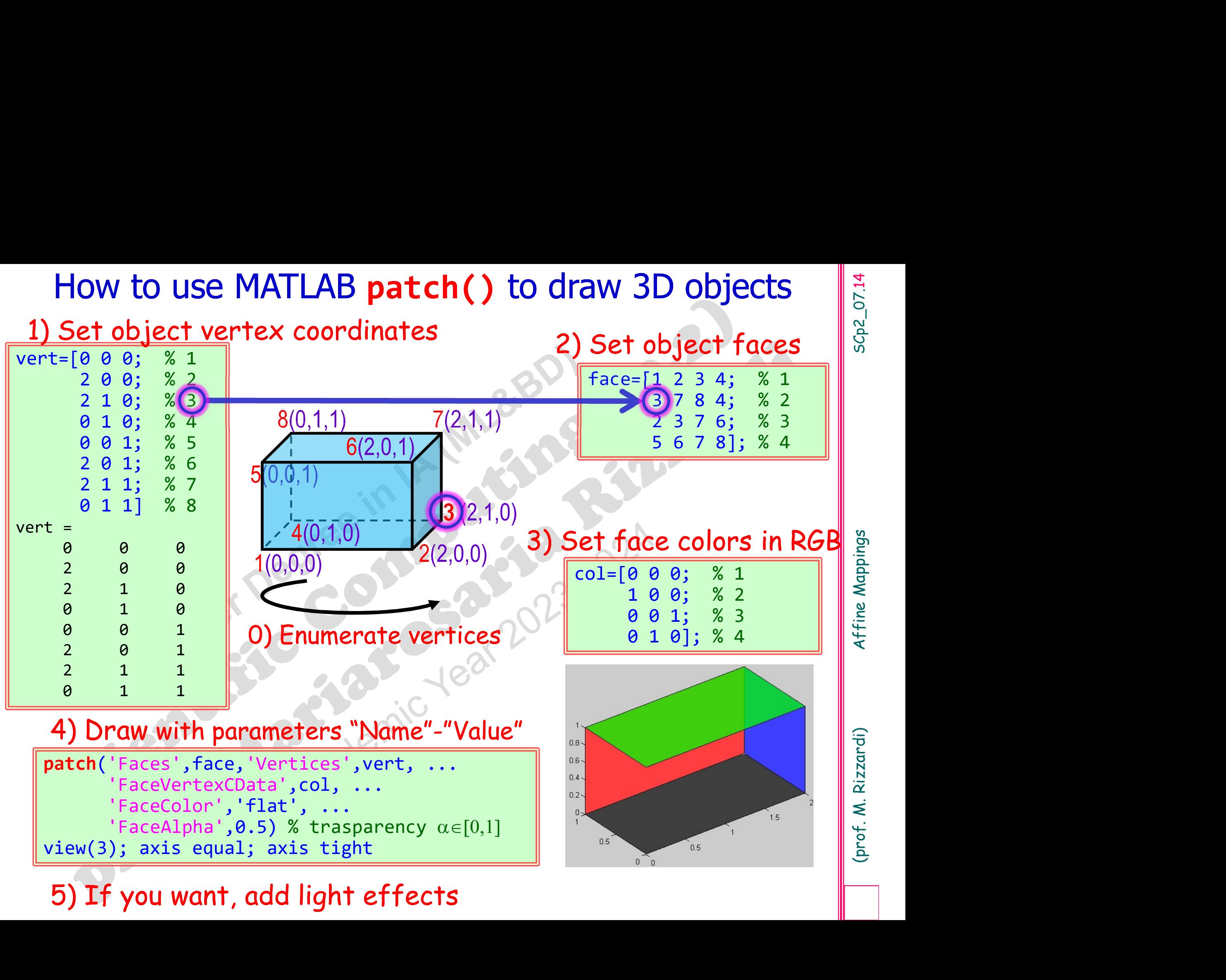

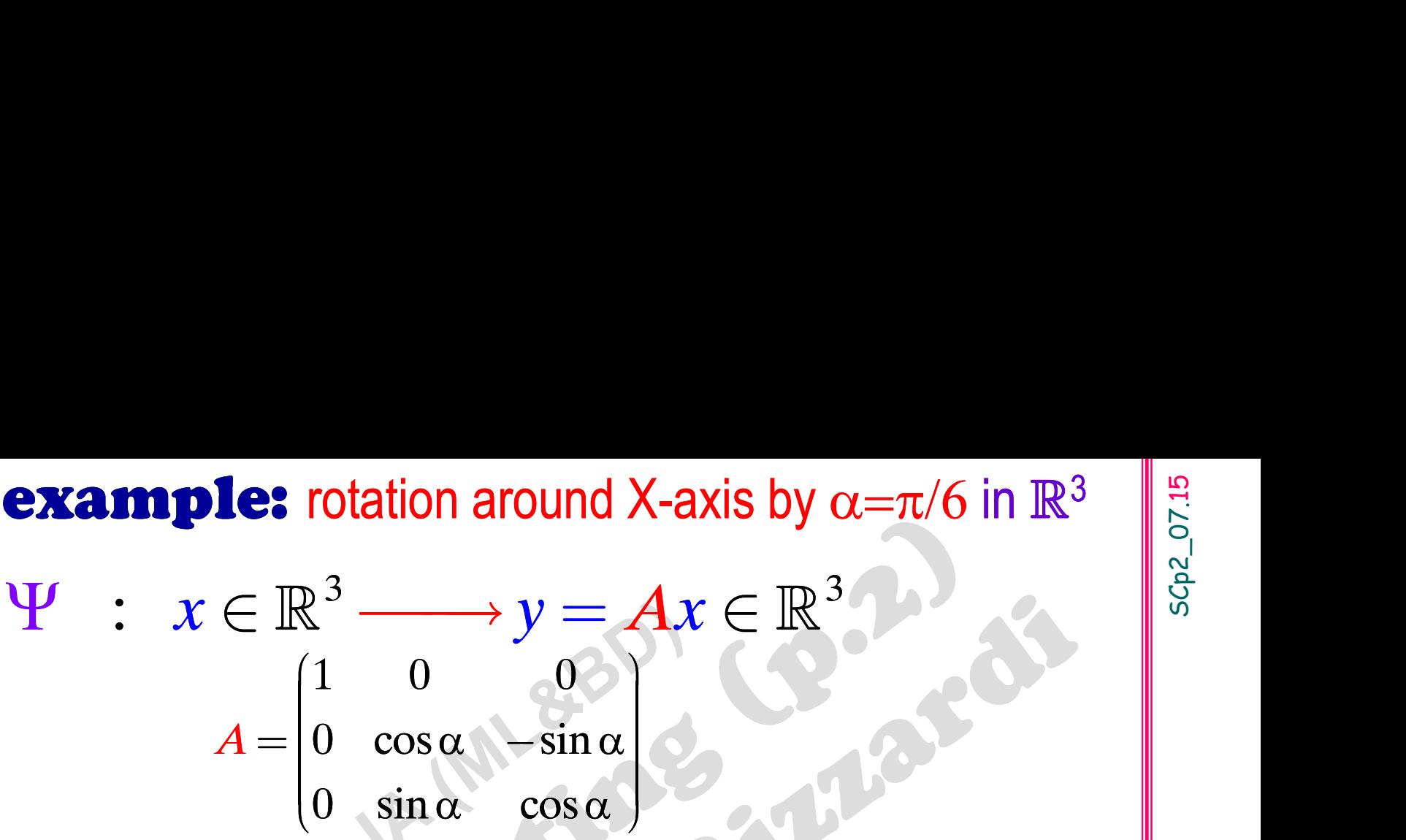

vert=...; fac=...; col=...; alpha=pi/6; A=blkdiag(1,[cos(alpha) -sin(alpha);sin(alpha) cos(alpha)]);<br>B=A\*vert';<br>patch('Faces',face,'Vertices',B','FaceVertexCData',col,'FaceColor','flat')<br>view(3); axis equal; axis tight; hold on<br>patch('Faces',face,'Ve B=A\*vert'; patch('Faces',face,'Vertices',B','FaceVertexCData',col,'FaceColor','flat')  $\Psi: \quad x \in \mathbb{R}^3 \longrightarrow y = Ax \in \mathbb{R}^3$ <br>  $A = \begin{pmatrix} 1 & 0 & 0 \ 0 & \cos \alpha & -\sin \alpha \ 0 & \sin \alpha & \cos \alpha \end{pmatrix}$ <br>
vert=...; fac=...; col=...;<br>
alpha=pi/6; A=blkdiag(1, [cos(alpha) - sin(alpha);sin(alpha) cos(alph<br>B=A\*vert';<br>
patch('Faces', face, ' patch('Faces',face,'Vertices',vert, ...

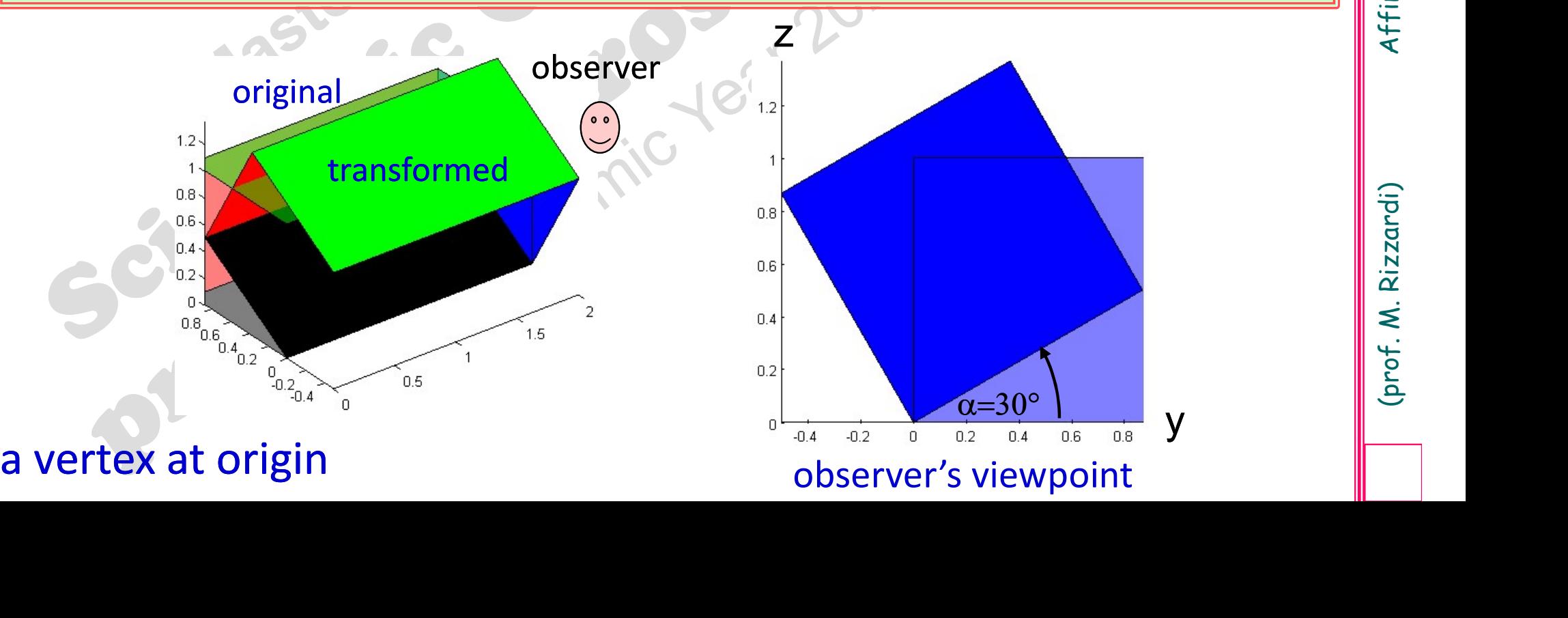

## **Affinity example:** translation of shift  $(1,1,2)^T$  in  $\mathbb{R}^3$ <br>  $\Psi : Y \subset \mathbb{R}^3$   $\Psi : Y = Y + h \subset \mathbb{R}^3$

y example: translation of shift 
$$
(1,1,2)^T
$$
 in  $\mathbb{R}^3$   
\n $\Psi : x \in \mathbb{R}^3 \longrightarrow y = x + b \in \mathbb{R}^3$ 

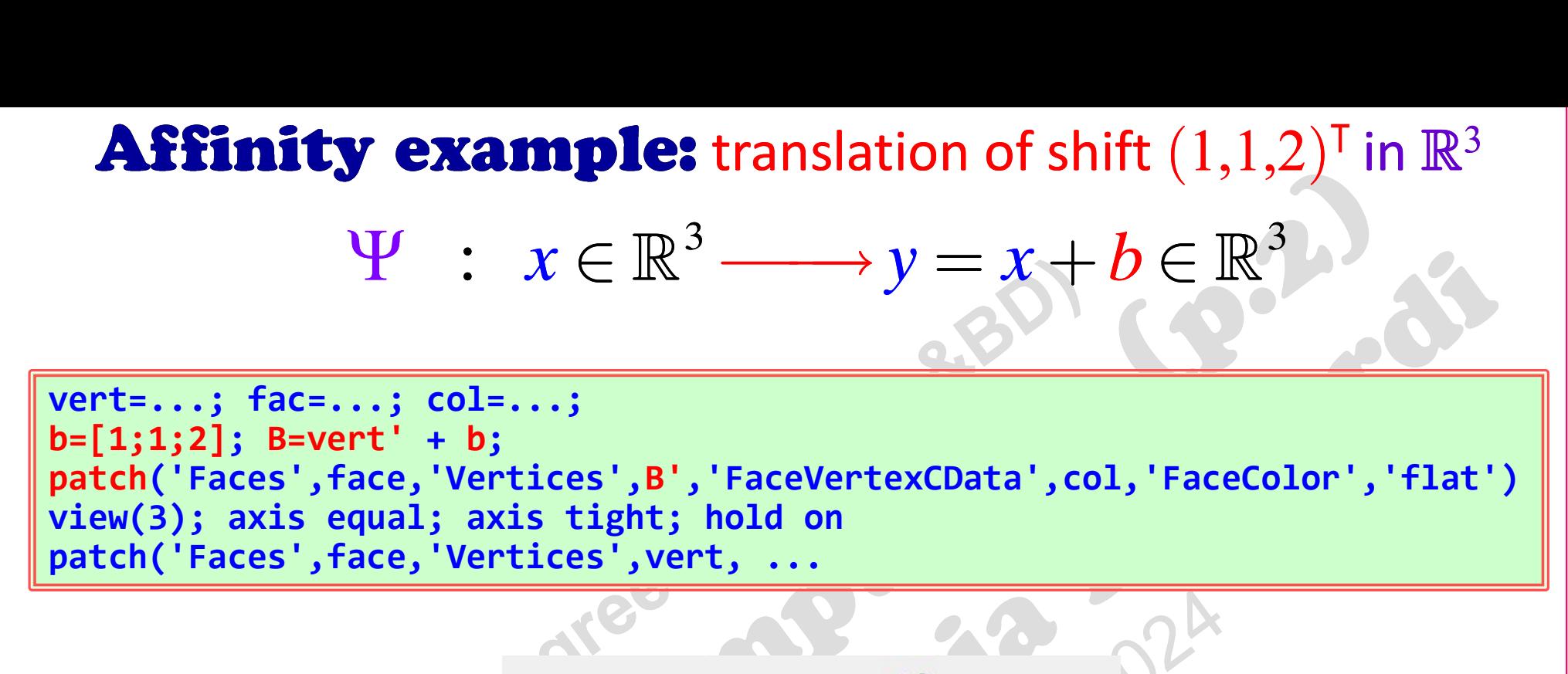

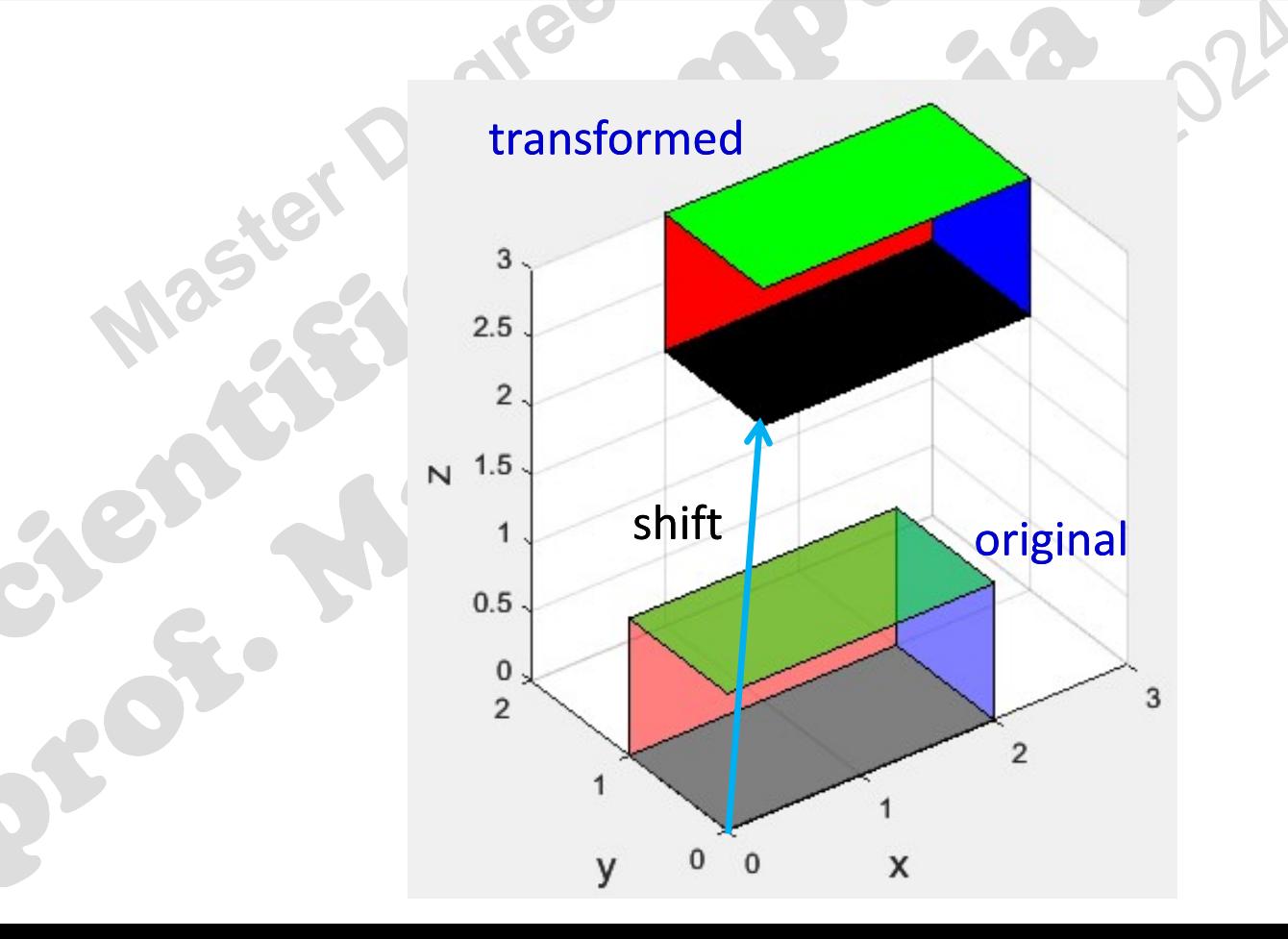

SCp2\_07.17 translation of shift  $(1,1,2)^T$  in  $\mathbb{R}^3$   $\begin{bmatrix} \frac{15}{16} \\ \frac{1}{9} \\ \frac{1}{9} \end{bmatrix}$ **Affinity example:** translation of shift  $(1,1,2)^T$  in  $\mathbb{R}^3$  is in homogeneous coordinates  $\Psi : x \in \mathbb{R}^4 \longrightarrow y = Ax \in \mathbb{R}^4$  $1 \ 0 \ 0 \ 1$ 1 0 1 1  $0<sup>0</sup>$  $0$  1 0 0  $0 \quad 0 \quad 0 \quad 1$ 2  $\begin{pmatrix} 0 & 0 \\ 0 & 0 \end{pmatrix}$  $\boldsymbol{A}$  :  $\begin{pmatrix} 1 & 0 & 0 & 1 \ 0 & 0 & 1 & 0 \end{pmatrix}$  $\begin{bmatrix} 1 & 0 \\ 0 & 1 \end{bmatrix}$  $\begin{bmatrix} 0 & 1 & 0 \\ 1 & 0 & 1 \end{bmatrix}$  $\begin{bmatrix} 0 & 1 & 0 & 1 \end{bmatrix}$  $= \begin{bmatrix} 0 & 1 & 0 \\ 0 & 0 & 1 \end{bmatrix}$  $\begin{bmatrix} 0 & 0 & 1 \\ 0 & 0 & 0 & 1 \end{bmatrix}$  $\begin{bmatrix} 0 & 0 & 1 \end{bmatrix}$  $\begin{pmatrix} 0 & 0 & 0 & 1 \end{pmatrix}$ vert=...; fac=...; col=...; in homogeneous coordinates<br>  $\Psi : x \in \mathbb{R}^4 \longrightarrow y = Ax \in \mathbb{R}^4$ <br>  $A = \begin{bmatrix} 1 & 0 & 0 \\ 0 & 1 & 0 \\ 0 & 0 & 1 \end{bmatrix}$ <br>
vert=...; fac=...; col=...;<br>
b=[1;1;2]; A=[eye(3) b; 0 0 0 1];<br>
B=A\*[vert';ones(1,size(vert,1))]; B=B(1:3,:);<br>
patch **in homogeneous coordinates**<br>  $\begin{bmatrix}\n1 & 0 & 0 & 1 \\
0 & 1 & 0 & 1\n\end{bmatrix}$ 

 $b=[1;1;2]; A=[eye(3) b;0 0 0 1];$  $B=A*[vert';ones(1,size(vert,1))]$ ;  $B=B(1:3,:);$ B=A\*[vert';ones(1,size(vert,1))]; B=B(1:3,:);<br>patch('Faces',face,'Vertices',B','FaceVertexCData',col,'FaceColor','flat')<br>view(3); axis equal; axis tight; hold on<br>patch('Faces',face,'Vertices',vert, ...<br>expansion of the sa patch('Faces',face,'Vertices',vert, ...

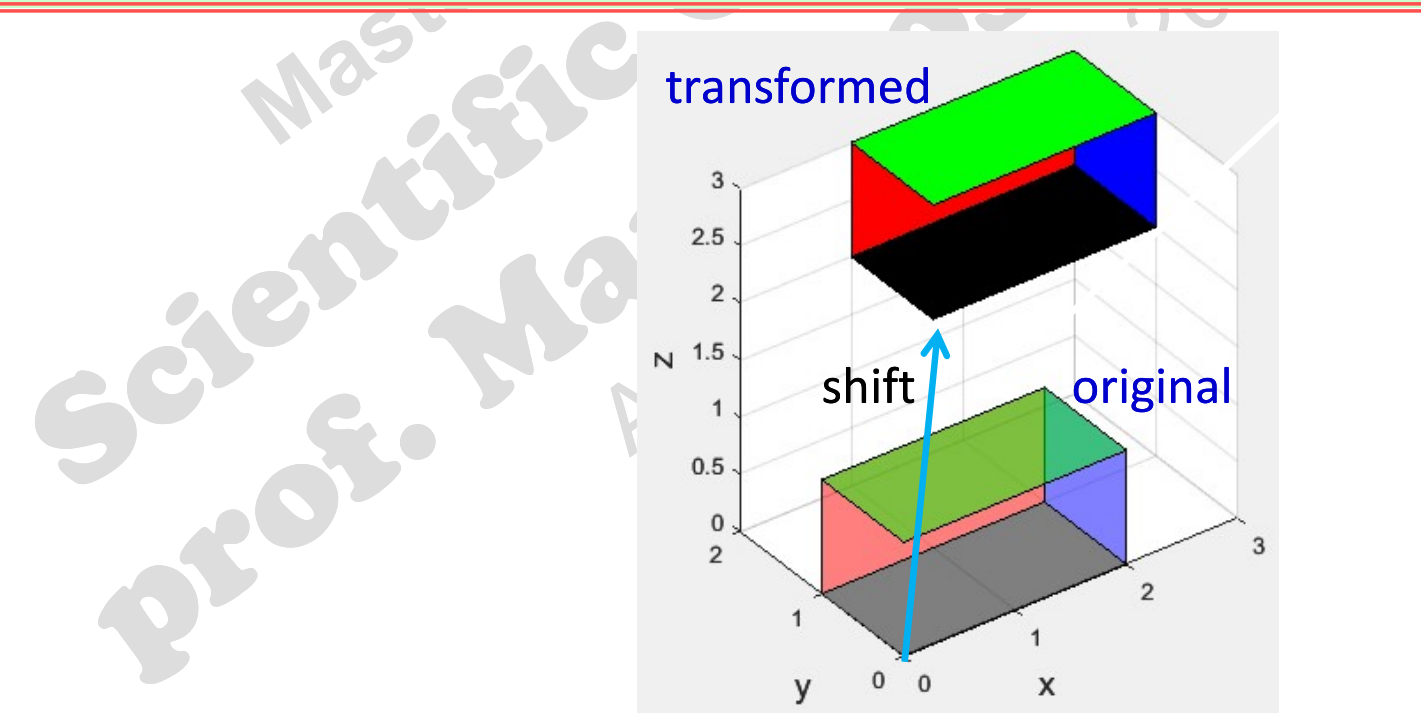

Establish whether the following maps are linear or<br>eck if they are invertible. For an invertible map, find<br>splay in MATLAB the effect of the map and of its **Exercise:** Establish whether the following maps are linear or affine, and check if they are invertible. For an invertible map, find its inverse. Display in MATLAB the effect of the map and of its inverse on a unitary squa **Exercise:** Establish whether the following maps are linear or affine, and check if they are invertible. For an invertible map, find its inverse. Display in MATLAB the effect of the map and of its inverse on a unitary squa **Exercise:** Establish whether the following mand affine, and check if they are invertible. For an invertion is inverse. Display in MATLAB the effect of the inverse on a unitary square.

 $1 - p^2$   $\left| \frac{2\lambda_1 - 2\lambda_2 + 1}{2} \right| - p^2$  $_1 + \lambda_2$ 2 2  $2x_1 - 2x_2$  : 1  $x_1$  =  $m^2$   $(2x_1 - 2x_2 + 1)$  $x = \begin{array}{|c|c|} \hline x_1 & \in \mathbb{R}^2 \longrightarrow y = \end{array}$  $x_2$   $\begin{array}{|c|c|c|c|c|}\n\hline\nx_2 & x_3 & x_2 \\
\hline\n\end{array}$  $\phi : x = \begin{pmatrix} x_1 \\ x_2 \end{pmatrix} \in \mathbb{R}^2 \longrightarrow y = \begin{pmatrix} 2x_1 - 2x_2 + 1 \\ 0 \end{pmatrix} \in$  $=\left|\frac{x_1}{x}\right|\in \mathbb{R}^2 \longrightarrow y=\left|\frac{2x_1}{x_1}\right|$  $-x_1+x$  $\begin{CD} \longrightarrow \end{CD}$  $(x_2)$  $\in$  $\int$  $\mathbb{R}^2 \longrightarrow y = \begin{pmatrix} 2x_1 & 2x_2 & 1 \\ x & x_1 & 1 \end{pmatrix} \in \mathbb{R}^2$ 1 2 3  $3 \times 1 = 3 + 1 \times 1^3$  $9 \t3 \t-2$ 3 1  $-1/x$  $\begin{bmatrix} 1 \end{bmatrix}$   $\begin{bmatrix} 0 & 0 & 1 \end{bmatrix}$  : x  $\mathcal{X}^{\dagger}_{1}$  $\Phi : x = x_2 \in \mathbb{R}^3 \longrightarrow y = 3 \quad 1 \quad -1 \, x \in \mathbb{R}^3$  $\left(x_1\right)$   $\left(x_2\right)$   $\left(x_3\right)$   $\left(x_4\right)$   $\left(x_5\right)$   $\left(x_6\right)$   $\left(x_7\right)$   $\left(x_8\right)$   $\left(x_9\right)$   $\left(x_9\right)$   $\left(x_1\right)$   $\left(x_2\right)$  $=\left|x_{2}\right|\in\mathbb{R}^{3} \longrightarrow y=\left|3\quad1\quad-1\right|$  $\begin{pmatrix} 1 \end{pmatrix}$   $\begin{pmatrix} 0 & 0 & 1 \end{pmatrix}$  $\in \mathbb{R}^3 \longrightarrow y = |3 \quad 1 \quad -1 | x \in \mathbb{R}^3$  $1 \rightarrow \mathbb{R}^2$   $\rightarrow \mathbb{R}^2$   $2\lambda_1 - \lambda_2 + 1 \rightarrow \mathbb{R}^2$ 2  $-\lambda_1 + \lambda_2$ 2  $\cdot \overline{x}$  $\mathbf{1}$ 1  $x_1$  =  $\sqrt{2x_1 - x_2}$  $x = \begin{array}{|c|c|} \hline x_1 & \in \mathbb{R}^2 \longrightarrow y = \end{array}$  $x_2$   $\leftarrow$   $x_3 + x_2$  $\phi$  $\left(x_1\right)_{\in \mathbb{R}^2} \longrightarrow v = \left(2x_1 - x_2 + 1\right)_{\infty}$  $=\begin{bmatrix} x_1 \\ x \end{bmatrix} \in \mathbb{R}^2 \longrightarrow y = \begin{bmatrix} y_1 \\ y_2 \end{bmatrix}$  $(x_2)$   $\begin{array}{|c|c|c|c|c|} \hline x_1 & x_2 & -1 \end{array}$  $\in \mathbb{R}^2$   $\longrightarrow$   $y = \begin{bmatrix} 2x_1 & x_2 & 1 \\ x_2 & 1 & 1 \end{bmatrix} \in \mathbb{R}^2$ 3 1 3 2  $1 \t 0 \t -2$  $0 \quad -1 \quad -1 \, | \, x$  $1$  0 0 1 : x  $\overline{\mathcal{X}}_1$  $\phi : x = |x_2| \in \mathbb{R}^3 \longrightarrow y = | 0 -1 -1 | x \in$  $\begin{pmatrix} x_1 \\ x_2 \end{pmatrix}$   $\begin{pmatrix} -1 & 0 & -2 \\ 0 & -2 & 0 \\ 0 & 0 & -2 \end{pmatrix}$  $=\left|x_{2}\right|\in\mathbb{R}^{3} \longrightarrow y=\left|\begin{array}{cc} 0 & -1 & -1 \end{array}\right|$  $\overline{\phantom{a}}$  $\in \mathbb{R}^3 \longrightarrow y$  $\begin{pmatrix} 1 \end{pmatrix}$   $\begin{pmatrix} 0 & 0 & 1 \end{pmatrix}$  $\mathbb{R}^3 \longrightarrow y = \begin{array}{ccc} 0 & -1 & -1 \end{array} x \in \mathbb{R}^3$  SCp2\_07.18

Find the matrix equation of a central reflection with<br>
represention of the real plane (isomorphism), and that<br>
itral reflection with respect to a generic center **Exercise:** Find the matrix equation of a central reflection with respect to the origin of the real plane (isomorphism), and that one of a central reflection with respect to a generic center  $C_0(x_0, y_0)$  (affinity). **Exercise:** Find the matrix equation of a central reflection with respect to the origin of the real plane (isomorphism), and that one of a central reflection with respect to a generic center  $C_0(x_0, y_0)$  (affinity).<br>Writ  $C_0(x_0,y_0)$  (affinity). **Exercise:** Find the matrix equation of a central reflection with<br>respect to the origin of the real plane (isomorphism), and that<br>one of a central reflection with respect to a generic center<br> $C_0(x_0, y_0)$  (affinity).<br>Writ

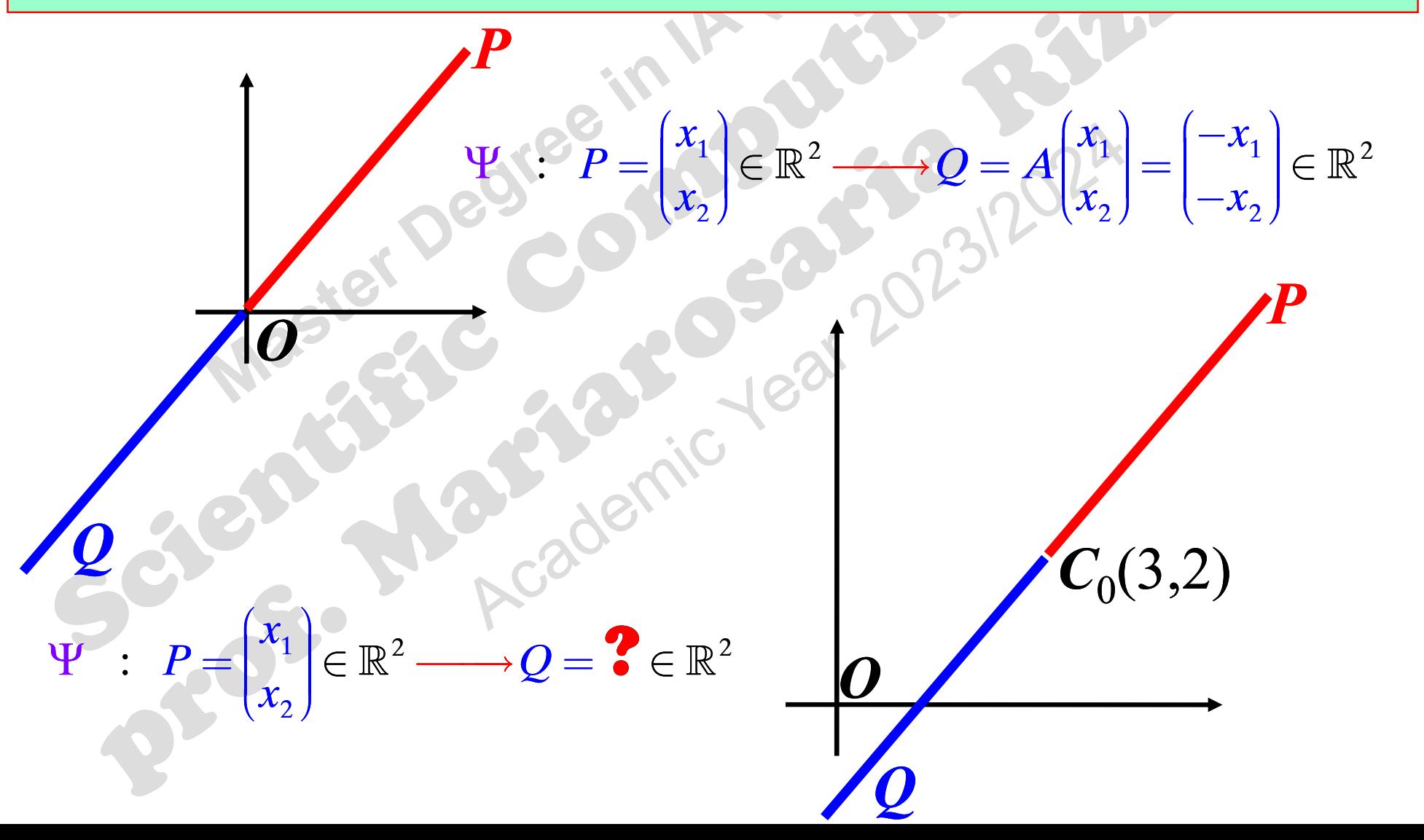

SCp2\_07.19

### **Exercises on affine maps**

**Exercises on affine maps**<br>Find the matrix equation of the rotation (of the real<br>plane) by an angle  $\theta$  around a point  $P_0(x_0, y_0)$  non at<br>origin. **Exercises on affine maps**<br>Find the matrix equation of the rotation (of the real plane) by an angle  $\theta$  around a point  $P_0(x_0, y_0)$  non at origin.  $(x_0, y_0)$  non at  $\|\cdot\|$  $\begin{bmatrix}\n\text{the real} \\
\text{non at}\n\end{bmatrix}$ origin. Find the matrix equation of the rotation (of the real plane) by an angle  $\theta$  around a point  $P_0(x_0, y_0)$  non at origin.<br>
Find the matrix equation of the rotation (of the real 3D space) by an angle  $\theta$  around an axis pa Find the matrix equation of the rotation (of the real<br>plane) by an angle  $\theta$  around a point  $P_0(x_0, y_0)$  non at<br>origin.<br>Find the matrix equation of the rotation (of the real 3D<br>space) by an angle  $\theta$  around an axis pas

 $0^{(N_{\scriptstyle\rm O},\gamma_{\scriptstyle\rm O})}$  and parane plane) by an angle  $\theta$  around sorigin.<br>
Find the matrix equation of the space) by an angle  $\theta$  around as point  $P_0(x_0, y_0)$  and parallel to a c  $(x_0, y_0)$  and para an angle  $\theta$  around a point  $P_0(x_0, y_0)$  non at<br>
natrix equation of the rotation (of the real 3D<br>
an angle  $\theta$  around an axis passing through a<br>  $(y_0)$  and parallel to a direction  $(\alpha, \beta, \gamma)$ .